## Name: **Abkürzungslegende EDV-Korrekturen**

**Die Ausformulierung von Korrekturanmerkungen würde einen erheblichen und nichtvertretbaren Zeitaufwand bedeuten. Daher werden folgende Abkürzungen von mir verwendet:** 

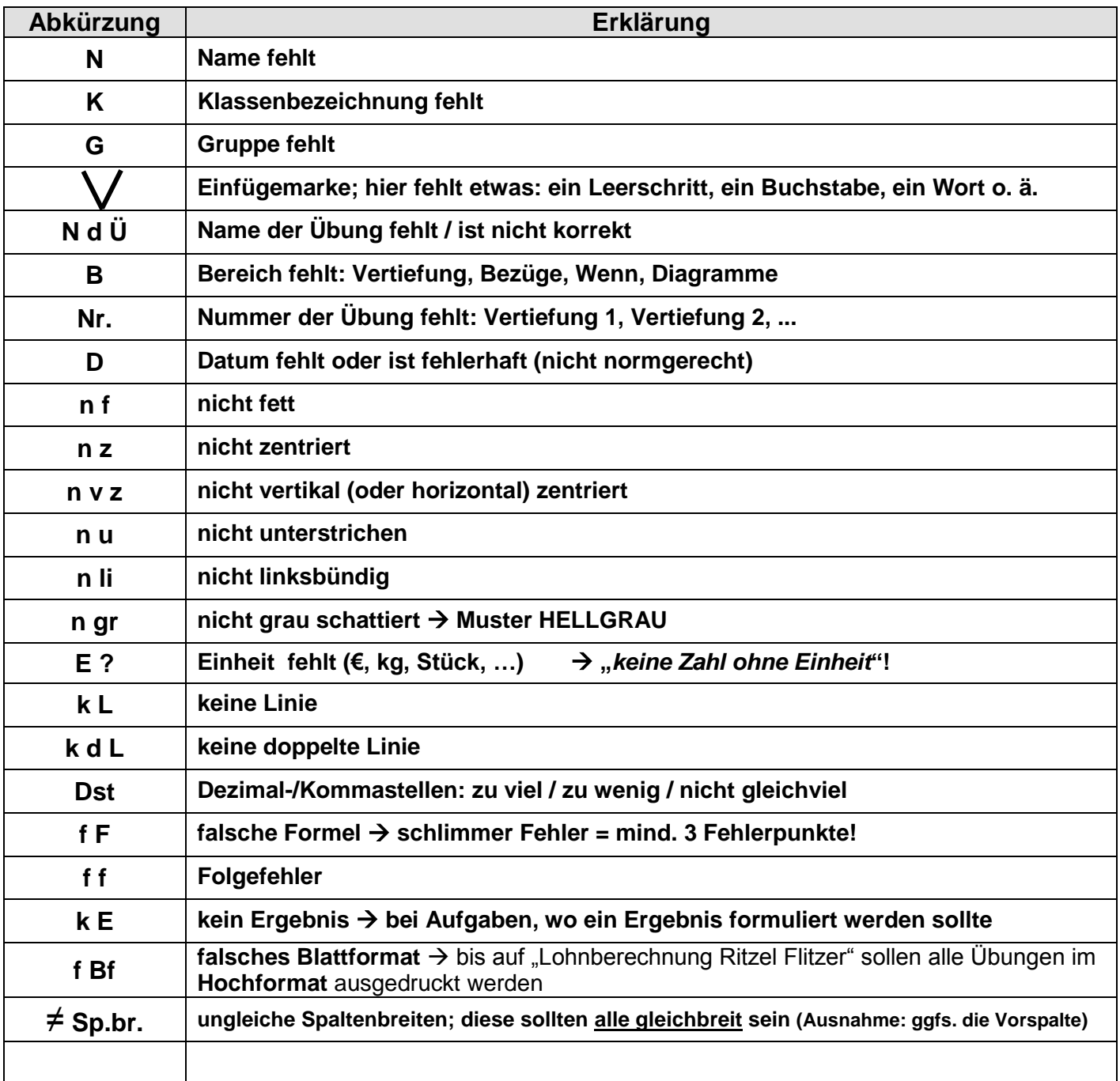

## **Vorgehensweise VOR Ausdruck und Abgabe der Übung:**

- **1. Aufgabenstellung** laut Online-Übung noch mal **kontrollieren**!
- **2.** Auf alten Übungen schauen: Welche Fehler habe ich gemacht? → vermeiden!
- **3.** In der **Checkliste** die markierten Bereiche (Formatierung der 4 Tabellenelemente, Papierformat, Kopfzeilengestaltung) **berücksichtigen**!

## **Vorgehensweise NACH Rückgabe durch Lehrer:**

- **1.** Am PC die **Online-Übung UND** die **erstellte Datei** auf den Bildschirm holen
- **2.** Mit diesen beiden "Quellen" und dem zurückerhaltenen Blatt die Korrekturanmerkungen des Lehrers überprüfen!
- 3. Anschließend die Fehler im PC korrigieren, ABER NICHT NOCH MAL AUSDRUCKEN!!! → wird später vom Lehrer noch mal kontrolliert! **Nicht korrigierte Fehler werden den bisherigen Fehler zuaddiert und eventuelle die Note abgeändert!!!**
- **4. Eintrag in das EXCEL-Arbeitsportfolio** ( Übersichtstabelle "*Erledigte Inhalte Grundkurs EXCEL*")**!**